# **PODER JUDICIÁRIO TRIBUNAL REGIONAL DO TRABALHO** DA 21.ª REGIÃO

**GONGURSO PÚBUGO** 

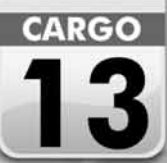

**TURNO TARDE** 

OIGEWN JENYÍM

# **TÉCNICO JUDICIÁRIO — ÁREA: APOIO ESPECIALIZADO ESPECIALIDADE: TECNOLOGIA DA INFORMAÇÃO**

# Caderno de Provas

# LEIA COM ATENÇÃO AS INSTRUÇÕES ABAIXO.

- Ao receber este caderno de provas, confira inicialmente se os seus dados pessoais, transcritos acima, estão 1 corretos e coincidem com o que está registrado na sua folha de respostas. Confira também o seu nome em cada página numerada deste caderno. Em seguida, verifique se ele contém a quantidade de itens indicada em sua folha de respostas, correspondentes às provas objetivas. Caso o caderno esteja incompleto, tenha qualquer defeito ou apresente discordância quanto aos seus dados pessoais, solicite ao fiscal de sala mais próximo que tome as providências cabíveis, pois não serão aceitas reclamações posteriores nesse sentido.
- $\overline{2}$ Quando autorizado pelo chefe de sala, no momento da identificação, escreva, no espaço apropriado da folha de respostas, com a sua caligrafia usual, a seguinte frase:

## A ciência proporciona conhecimento; a vida, sabedoria.

Conforme previsto em edital, o descumprimento dessa instrução implicará a anulação das suas provas e a sua eliminação do concurso.

- Não utilize lápis, lapiseira (grafite), borracha e(ou) qualquer material de consulta que não seja fornecido pelo CESPE/UnB. 3
- $\overline{\mathbf{4}}$ Não se comunique com outros candidatos nem se levante sem autorização do chefe de sala.
- 5 Na duração das provas, está incluído o tempo destinado à identificação - que será feita no decorrer das provas - e ao preenchimento da folha de respostas.
- Ao terminar as provas, chame o fiscal de sala mais próximo, devolva-lhe a sua folha de respostas e deixe o local de provas. 6
- $\overline{7}$ A desobediência a qualquer uma das determinações constantes em edital, no presente caderno ou na folha de respostas poderá implicar a anulação das suas provas.

### OBSERVAGOES

- Não serão conhecidos recursos em desacordo com o estabelecido em edital
- Informações adicionais: telefone 0(XX) 61 3448-0100; Internet-www.cespe.unb.br.
- É permitida a reprodução deste material apenas para fins didáticos, desde que citada a fonte.

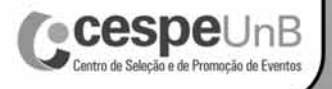

- De acordo com o comando a que cada um dos itens a seguir se refira, marque, na **folha de respostas**, para cada item: o campo designado com o código **C**, caso julgue o item **CERTO**; ou o campo designado com o código **E**, caso julgue o item **ERRADO**. A ausência de marcação ou a marcação de ambos os campos não serão apenadas, ou seja, não receberão pontuação negativa. Para as devidas marcações, use a **folha de respostas**, único documento válido para a correção das suas provas objetivas.
- Nos itens que avaliam conhecimentos de informática, a menos que seja explicitamente informado o contrário, considere que todos os programas mencionados estão em configuração padrão, em português, que o *mouse* está configurado para pessoas destras, que expressões como **clicar**, **clique simples** e **clique duplo** referem-se a cliques com o botão esquerdo do *mouse* e que **teclar** corresponde à operação de pressionar uma tecla e, rapidamente, liberá-la, acionando-a apenas uma vez. Considere também que não há restrições de proteção, de funcionamento e de uso em relação aos programas, arquivos, diretórios, recursos e equipamentos mencionados.

## **CONHECIMENTOS BÁSICOS**

**Texto para os itens de 1 a 8**

### **Admirável mundo novo**

- *<sup>1</sup>* Quando apregoou aos quatro cantos que a tecnologia seria uma aliada importante na redução do tempo de trabalho e na ampliação dos períodos de lazer, Domenico de Masi *<sup>4</sup>* conquistou corações e mentes. Argumentou que chegara o
- momento do ócio criativo, o tempo em que, na sociedade, se imporiam novos sujeitos, em que a indústria e o trabalho
- *<sup>7</sup>* perderiam a centralidade. O tempo destinado à formação, aos cuidados consigo e à folga prevaleceria claramente sobre o tempo destinado ao trabalho. Então, poderíamos trabalhar
- *<sup>10</sup>* apenas de 3 a 4 horas por dia com a mesma produtividade das 8 horas habituais e reservar um período maior para o lazer.

Apesar das boas intenções, o conhecido sociólogo não *<sup>13</sup>* logrou comprovar suas ideias. Pelo contrário.

Logo descobrimos que a tecnologia, na verdade, nos trazia uma carga maior de atribuições e, em lugar das 8 horas, *<sup>16</sup>* passamos a trabalhar muito mais. Mas não foi só.

A distinção entre os tempos de trabalho e os tempos da vida privada, entre os tempos de atividade e os tempos de *<sup>19</sup>* descanso, deixou de existir. Tudo ficou misturado e muito mais controlado.

O empregado passou a ser parte do sistema, passível *<sup>22</sup>* de ser *acessado* a qualquer hora, independentemente do período estipulado em seu contrato de trabalho. Além disso, diferentemente do apregoado por Domenico de Masi, o

- *<sup>25</sup>* trabalhador voltou a ser considerado, de maneira muito mais perversa e abrangente, apenas peça de uma engrenagem. Com efeito, enquanto nos primórdios do século passado essa
- *<sup>28</sup>* engrenagem estava fixada em determinado espaço físico, e o trabalhador dela se libertava quando encerrava o expediente e as portas se fechavam, hoje, ela tem existência virtual e, como
- *<sup>31</sup>* tal, não para nunca, não fecha as portas, embora mantenha o velho esquema de limitar a atuação do trabalhador a espaços compartimentalizados, para que não tenha a noção do conjunto,
- *<sup>34</sup>* e, assim, não haja a menor possibilidade de ocorrer perda de controle. Charlie Chaplin, certamente, ficaria surpreso ao descobrir que, apesar dos grandes avanços tecnológicos, os
- *<sup>37</sup>* apertadores de parafuso e a velha bancada estão de volta, com a agravante de que agora não são os movimentos, mas a própria linha de produção que passa a acompanhá-lo para todo lugar,
- *<sup>40</sup>* virtualmente, ampliando os espaços de sujeição.

Teresa Aparecida Asta Gemignani e Daniel Gemignani. *In*: **Revista CEJ**, Brasília, ano XIV, n.º 49, abr./jun. 2010, p. 60 (com adaptações).

Com referência às ideias do texto, julgue os itens a seguir.

- **1** De acordo com o texto, a tecnologia imprimiu novo sentido aos denominados "espaços de sujeição" ( $\ell$ .40), que, agora, independem da presença física do sujeito no ambiente de trabalho.
- **2** Da leitura do texto depreende-se que a tecnologia elevou a produtividade das horas de trabalho e promoveu a adequação da qualidade de vida aos anseios da sociedade moderna.
- **3** Infere-se da leitura do texto que a existência virtual e a existência física assemelham-se no que se refere à determinação dos limites de tempo e espaço de atuação profissional.

Julgue os itens que se seguem, relativos a aspectos gramaticais e semânticos do texto.

- **4** A expressão "Apesar das" (R.12) introduz ideia de oposição em relação à ideia expressa no período anterior.
- **5** O emprego do acento gráfico em "primórdios" e "existência" atende à mesma regra de acentuação gráfica.
- **6** A expressão "em lugar" (R.15) poderia ser substituída por **em vez**, sem prejuízo para o sentido e a clareza do texto.
- **7** Seriam mantidas a clareza e a correção gramatical do texto se o termo "compartimentalizados" (l.33) fosse substituído por **organizados**.
- 8 Em "O tempo destinado à formação" ( $\ell$ .7), o emprego do sinal indicativo de crase em "à" deve-se à forma nominal "destinado" que rege complemento com a preposição **a** e à presença do artigo definido feminino.

### **Carga tributária penaliza a todos, sobretudo os mais pobres**

- *<sup>1</sup>* Brasileiros de todas as classes sociais e regiões do país sabem que pagam impostos quando consomem. A conclusão está exposta no livro **O Dedo na Ferida: Menos Imposto,**
- *<sup>4</sup>* **Mais Consumo**, do cientista social e sócio-diretor do Instituto Análise, Carlos Alberto Almeida. Tal como em seu *best-seller* **A Cabeça do Brasileiro**, o autor expõe no livro as conclusões
- *<sup>7</sup>* de pesquisa realizada em todo o país. A que deu origem a **O Dedo na Ferida** foi realizada no ano passado e revela que, apesar de a população estar ciente de que é tributada ao adquirir
- *<sup>10</sup>* bens e serviços, a maioria desconhece a proporção dos impostos embutidos nos preços finais. Os que se arriscam a adivinhar tendem a ser generosos com o governo e respondem
- *<sup>13</sup>* que o volume de impostos é bem menor do que realmente o é. Nesse sentido, o livro propõe-se a jogar luz sobre grave deficiência do complexo sistema tributário nacional: o fato de
- *<sup>16</sup>* muitos impostos que pesam sobre a economia serem invisíveis ao contribuinte.

Beatriz Ferrari. Internet: <www.veja.abril.com.br> (com adaptações).

Com relação ao sentido e às estruturas linguísticas do texto acima, julgue os itens subsequentes.

- **9** O trecho "jogar luz sobre" ( $\ell$ .14) poderia ser substituído por **esclarecer**, sem prejuízo de sentido para o texto.
- **10** Infere-se do texto que, também em classes sociais de maior poder aquisitivo, há desconhecimento sobre o sistema de tributação de bens e serviços no Brasil.
- **11** Depreende-se do texto que brasileiros de diferentes regiões do país podem beneficiar-se da leitura de um livro sobre o funcionamento do sistema tributário nacional.
- **12** O texto, predominantemente descritivo, apresenta detalhes do funcionamento do sistema de tributação atualmente adotado em todo o Brasil.
- 13 A oração "que pagam impostos quando consomem" ( $\ell$ .2) mantém relação de coordenação com a anterior.
- 14 O trecho "apesar de a população estar ciente" ( $\ell$ .9) poderia ser substituído por **ainda que a população esteja ciente** sem prejuízo do sentido do texto.
- **15** No trecho "A que deu origem a **O Dedo na Ferida** foi realizada no ano passado" (R.7-8), o elemento **a** recebe a mesma classificação na primeira e na segunda ocorrências.
- **16** Segundo o texto, o consumidor brasileiro, estando ciente da tributação de bens e serviços no Brasil, conhece a proporção dos impostos embutidos nos preços finais.
- **17** A supressão das vírgulas no trecho "revela que, apesar de a população estar ciente de que é tributada ao adquirir bens e serviços, a maioria" ( $\ell$ .8-10) não acarretaria prejuízo à correção gramatical do período.
- **18** Na linha 13, em "realmente o é", o pronome átono "o" refere-se ao substantivo "volume".

#### **Estado brasileiro, um gigante gastador**

*<sup>1</sup>* A cada ano, aproximadamente 92% dos gastos do governo federal — excluindo-se pagamento de dívidas e transferências — são engolidos pelas engrenagens do Estado

- *<sup>4</sup>* brasileiro. De cada 100 reais, 25 são destinados ao pagamento de pessoal, e outros 67, ao custeio da máquina — despesas que vão do cafezinho servido nas repartições públicas à gasolina
- *<sup>7</sup>* que move os veículos de autoridades. Para investimentos em infraestrutura, saúde, ciência etc., sobram apenas 8%. Outra demonstração de como a máquina drena os recursos do país
- *<sup>10</sup>* está nas estatísticas levantadas pelo professor de finanças públicas Ricardo Bergamini. De janeiro de 2003 até abril de 2010, o gabinete da Presidência da República desembolsou
- *<sup>13</sup>* 23,4 bilhões de reais. A quantia superou os gastos individuais de sete ministérios: Orçamento e Gestão, Relações Exteriores, Indústria e Comércio, Meio Ambiente, Comunicações,
- *<sup>16</sup>* Esportes, Cultura e Turismo. Esse é o retrato das contas públicas brasileiras.

Pedro Rubens. Internet: <http://veja.abril.com.br> (com adaptações).

Com base no texto acima, julgue os itens seguintes.

- **19** O texto, que é predominantemente narrativo, apresenta detalhes sobre o serviço público no Brasil.
- **20** Na linha 6, o emprego do acento grave em "à gasolina" justifica-se pela regência de "repartições públicas" e pela presença de artigo definido feminino.
- **21** Os travessões nas linhas 2 e 3 poderiam ser substituídos por vírgulas, sem prejuízo para a correção gramatical e sem alterar o sentido original do texto.

Com relação a sistemas operacionais, aplicativos de edição de textos, planilhas e apresentações nos ambientes Windows e Linux, julgue os itens de **22** a **30**.

- **22** No MS Word, a opção de inclusão de uma quebra de seção contínua possibilita, na seção selecionada, atribuir alguns recursos de formatação, exclusivos à seção desejada, sem que os mesmos recursos sejam efetivos nas demais seções do documento, como formatação de colunas, margens e parágrafos.
- **23** As unidades de armazenamento que representam memórias permanentes do computador são identificadas, no Windows, por uma letra seguida do sinal de dois-pontos, como C:, A:, D: etc.
- **24** Um arquivo com extensão PPS representa um conjunto de *slides* de apresentação que pode ser editado pelo programa Microsoft PowerPoint, ou seja, o arquivo pode ser aberto no modo normal e alterado livremente pelo usuário.
- **25** Ao se iniciar uma fórmula no MS Excel com o sinal de =, indica-se que o conteúdo de determinada célula será um cálculo, cujas operações, se houver vários operadores aritméticos, serão resolvidas na seguinte sequência: potenciação, multiplicação e divisão, adição e subtração, respectivamente. O uso de parênteses pode alterar a sequência de resolução de uma operação.
- **26** O uso da alça de preenchimento facilita, no MS Excel, o preenchimento de uma planilha, a qual poderá ser arrastada para qualquer direção (acima, abaixo, direita, esquerda ou diagonal), fazendo que o valor contido na célula de origem seja copiado para as demais células.
- **27** No Linux, gerenciadores de arquivos como o Konqueror permitem acesso à estrutura de pastas e diretórios de arquivos gravados na máquina do usuário, por meio de uma interface em duas colunas em que, à direta, são listadas pastas e, à esquerda, os arquivos nelas contidos.
- **28** Na edição de *slides*, o Impress, do BrOffice, permite que os *slides* sejam visualizados em estrutura de tópicos contendo apenas os textos dentro dos *slides*, para facilitar a edição ou revisão de conteúdo.
- **29** Para adicionar ou remover programas do Windows, é fundamental que tal opção seja executada por meio do item Adicionar ou Remover Programas, presente no Painel de Controle. Portanto, não é recomendado simplesmente apagar a pasta ou diretório onde está localizado o programa no HD da máquina do usuário, mesmo que, com isso, o programa pare de funcionar.
- **30** No Windows, caso o usuário utilize o Internet Explorer para acessar a Internet, no *menu* Ferramentas – Opções da Internet, é possível, por exemplo, excluir *cookies* e arquivos temporários, que são geralmente baixados quando páginas da Internet são acessadas, e que ficam guardados no computador do usuário.

Acerca de conceitos e modos de utilização da Internet e de *intranets*, conceitos básicos de tecnologia da informação e segurança da informação, julgue os itens subsequentes.

- **31** O Google é um sistema de informação que possui grande capacidade de armazenamento de arquivos, pois, por meio de uma palavra-chave, pode-se ter acesso a sua base de dados e recuperar rapidamente um documento nele armazenado.
- **32** O *backbone*, ou espinha dorsal, da Internet no Brasil é administrado por empresas privadas que detêm o poder de exploração do acesso à Internet. Essas empresas, também conhecidas como provedores de acesso, cobram uma taxa a pessoas físicas ou jurídicas, as quais podem, também, armazenar seus dados na rede.
- **33** *Intranet* é um novo conceito de Internet, em que, por meio de acesso restrito e seguro, as pessoas podem trocar informações entre si, de qualquer lugar do mundo, sem que façam uso da Internet ou de seus protocolos de comunicação.
- **34** A disponibilidade é um conceito muito importante na segurança da informação, e refere-se à garantia de que a informação em um ambiente eletrônico ou físico deve estar ao dispor de seus usuários autorizados, no momento em que eles precisem fazer uso dela.
- **35** A biometria é um recurso bastante útil para garantir o acesso aos dados de usuários, pois é utilizada para substituir o uso de senhas, *tokens* ou códigos de acesso, os quais demandam memorização, transporte dos *tokens* ou outras formas de se burlar a segurança. Assim, com a biometria, o próprio usuário deve estar presente diante do sistema de autenticação para garantir o seu acesso ao ambiente eletrônico.
- **36** Um endereço IP é um identificador que uma rede pode ter para que ela seja encontrada por um usuário. Todos os computadores de uma rede possuem, assim, um mesmo endereço IP, o que garante o envio e recebimento de mensagens para os computadores contidos nessa rede. O que muda na rede são os endereços dos usuários, e não, o endereço dos computadores.
- **37** HTTP é o nome de um protocolo de comunicação de transferência de dados entre computadores da Web, ou WWW (World Wide Web), que confere a ela a possibilidade de se intercambiar dados de texto, imagens e sons entre seus usuários.

Considere o texto abaixo, a respeito de dez alunos, em que cada um recebeu uma camiseta, e cada camiseta tinha uma única cor.

> Cinco meninos; três cores. Cinco meninas; quatro cores. Equipes formadas, Expectativas geradas, De glória ou dores.

Com base nas informações acima, julgue os itens que se seguem.

- **38** Considere que três alunos tenham camisetas azuis, três tenham camisetas brancas, dois tenham camisetas vermelhas, um tenha camiseta verde e um tenha camiseta preta. Nessas condições, existem  $72 \times 5!$  maneiras diferentes de se colocarem os dez alunos em fila, de tal forma que alunos com camisetas de mesma cor fiquem sempre juntos.
- **39** Se três meninos trocarem de camisetas com três meninas, então, após a troca, as chances de dois meninos terem camisetas de cores iguais será de 100%.
- **40** Considerando que as camisetas sejam de apenas cinco cores diferentes, então, a probabilidade de três alunos terem camisetas da mesma cor será igual a 1.

## RASCUNHO

#### **Texto para os itens de 41 a 46**

Proposições são sentenças que podem ser julgadas como verdadeiras — V — ou falsas — F —, de forma que um julgamento exclui o outro, e são simbolizadas por letras maiúsculas, como P, Q, R etc. Novas proposições podem ser construídas usando-se símbolos especiais e parênteses. Uma expressão da forma  $P \rightarrow Q$  é uma proposição cuja leitura é "se P então Q" e tem valor lógico F quando P é V e Q é F; caso contrário, é V. Uma expressão da forma PwQ é uma proposição que se lê: "P ou Q", e é F quando P e Q são F; caso contrário, é V. Uma expressão da forma  $P \wedge Q$ , que se lê "P e Q", é V quando P e Q são V; caso contrário, é F. A forma ¬P simboliza a negação da proposição P e tem valores lógicos contrários a P. Um argumento lógico válido é uma sequência de proposições em que algumas são chamadas premissas e são verdadeiras por hipótese, e as demais são chamadas conclusões e são verdadeiras por consequência das premissas.

Considerando que cada proposição lógica simples seja representada por uma letra maiúscula e utilizando os símbolos usuais para os conectivos lógicos, julgue os itens seguintes.

- **41** A sentença "Homens e mulheres, ou melhor, todos da raça humana são imprevisíveis" é representada corretamente pela expressão simbólica (P  $\land$  O)  $\rightarrow$  R.
- **42** A sentença "Trabalhar no TRT é o sonho de muitas pessoas e, quanto mais elas estudam, mais chances elas têm de alcançar esse objetivo" é representada corretamente pela expressão simbólica S  $\wedge$  T.
- **43** A sentença "Maria é mais bonita que Sílvia, pois Maria é *Miss* Universo e Sílvia é *Miss* Brasil" é representada corretamente pela expressão simbólica (P  $\land$  O)  $\rightarrow$  R.
- **44** A sentença "Mais seis meses e logo virá o verão" é representada corretamente pela expressão simbólica  $P \rightarrow Q$ .

Considerando que R e T são proposições lógicas simples, julgue os itens a seguir, acerca da construção de tabelas-verdade.

**45** Se a expressão lógica envolvendo R e T for  $(R \rightarrow T) \leftrightarrow R$ , a tabela-verdade correspondente será a seguinte.

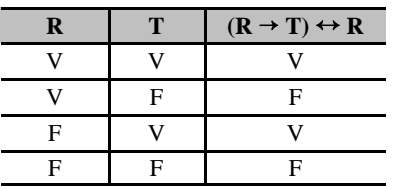

**46** Se a expressão lógica envolvendo R e T for  $(R \wedge T) \vee (-R)$ , a tabela-verdade correspondente será a seguinte.

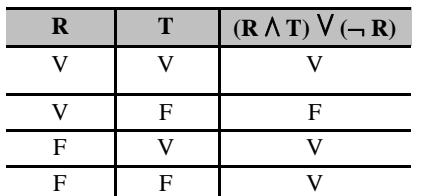

Considere que todos os 80 alunos de uma classe foram levados para um piquenique em que foram servidos salada, cachorro-quente e frutas. Entre esses alunos, 42 comeram salada e 50 comeram frutas. Além disso, 27 alunos comeram cachorro-quente e salada, 22 comeram salada e frutas, 38 comeram cachorro-quente e frutas e 15 comeram os três alimentos. Sabendo que cada um dos 80 alunos comeu pelo menos um dos três alimentos, julgue os próximos itens.

- **47** Quinze alunos comeram somente cachorro-quente.
- **48** Dez alunos comeram somente salada.
- **49** Cinco alunos comeram somente frutas.
- **50** Sessenta alunos comeram cachorro-quente.

RASCUNHO

# **CONHECIMENTOS ESPECÍFICOS**

Julgue os itens a seguir, relativos ao pacote BrOffice.

**51** Para criar *hiperlinks* para páginas da Web, servidores FTP e conexões Telnet, utilizando-se o editor de texto Writer, pode

ser usado o ícone

- **52** Na planilha eletrônica Calc, o usuário pode inserir, por meio do comando Planilha do *menu* <sup>Inserir</sup>, até 1.024 planilhas no arquivo em que estiver trabalhando.
- **53** Na planilha eletrônica Calc, se o usuário selecionar uma célula e, em seguida, pressionar simultaneamente a tecla  $\boxed{\text{Ctrl}}$  e a barra de espaço, toda a coluna da referida célula será selecionada.
- **54** No editor Writer, a guia que possibilita a realização de alterações na orientação de uma página, passando-a de retrato para paisagem, pode ser acessada por meio da opção Configurar Página no *menu* .
- **55** Na planilha eletrônica Calc, a última ação desfeita pode ser restabelecida pressionando-se simultaneamente as teclas  $\boxed{\text{Ctrl}}$  e $\boxed{\text{R}}$
- **56** No editor de texto Writer, por meio da ferramenta Pincel de Estilo, pode-se aplicar a formatação de um trecho do texto a outro trecho. A única forma de conferir a mesma formatação a vários trechos do texto é selecionando o texto com a formatação desejada e clicar o botão Pincel de Estilo, repetindo essa operação, necessariamente, antes de se aplicar o estilo a cada um dos vários trechos do texto.

Julgue os itens seguintes, referentes à organização e à arquitetura de computadores.

- **57** Entre as características da memória RAM, inclui-se a altíssima velocidade de acesso e aceleração do processo de busca de informações na memória *cache*.
- **58** A memória EEPROM, tipo de memória ROM, pode ser programada e desprogramada por meio de raios ultravioleta.
- **59** O BIOS de um computador contém informações que foram gravadas de forma permanente pelo fabricante e que não podem ser alteradas pelo usuário. Quando um computador é ligado, por meio do BIOS é iniciado o seu funcionamento; são checados os periféricos que estão ligados ao computador, tais como o disco rígido e o teclado; bem como é permitida a comunicação entre o microprocessador e outras partes do computador, como o monitor, o teclado e a impressora.

Acerca de *hardware* e *software*, julgue os itens subsequentes.

- **60** Entre os periféricos de entrada e saída de dados, inclui-se a porta USB.
- **61** Todo *software*, para ser executado por meio de computador, deve ser carregado na memória principal do computador, ou seja, na memória RAM.

Acerca dos ambientes Windows XP e Windows Vista, julgue os próximos itens.

**62** Para exibir a janela Propriedades do sistema no Windows XP, é

田 suficiente pressionar a tecla  $\qquad$ e, mantendo-a pressionada,

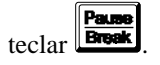

- **63** No Windows Vista, pode-se ocultar um arquivo realizando as seguintes operações: clicar com o botão direito do *mouse* o ícone associado ao arquivo; no *menu* que surgirá, clicar em Propriedades; na guia Geral que surgirá, marcar a caixa de seleção Oculto; clicar OK.
- **64** No Windows XP, para minimizar, de uma só vez, todas as janelas abertas e exibir automaticamente a área de trabalho, é

suficiente pressionar a tecla e, mantendo-a pressionada,

teclar  $\boxed{D}$ 

Julgue os itens subsecutivos, relativos ao ambiente Linux.

- **65** Em ambiente Linux, o comando pwd é utilizado para alterar a senha de um usuário.
- **66** Por meio do comando chmod 600 notas.txt, atribui-se permissão de leitura e gravação para o usuário do arquivo notas.txt e permissão apenas de leitura para o grupo e outros usuários.

Em relação aos sistemas de entrada, saída e armazenamento de dados, julgue os itens a seguir.

- **67** DMA consiste em uma forma de transferência direta de dados entre a memória ROM do computador e os dispositivos de entrada e saída, funcionando, assim, como uma unidade de disco, sem passar pela CPU.
- **68** Em um computador, as operações de entrada e saída podem ser de três tipos: entrada e saída programadas, entrada e saída dirigidas por interrupção e acesso direto à memória (DMA).

Julgue os itens seguintes, referentes aos conceitos de programação orientada a objetos.

- **69** Entende-se por polimorfismo a maneira de se reutilizar código por meio do aproveitamento de atributos e métodos de classes já existentes, com o objetivo de gerar novas classes mais específicas, que aproveitarão os recursos da classe hierarquicamente superior.
- **70** Uma subclasse, por ser derivada de uma superclasse e possuir todos os atributos da superclasse, além de atributos específicos, é mais especializada que a superclasse da qual foi derivada.
- **71** Denomina-se herança o princípio pelo qual duas ou mais classes derivadas de uma mesma superclasse podem utilizar métodos que possuam a mesma assinatura, mas comportamentos diferentes, especializados para cada classe derivada.

Acerca de conceitos básicos de sistemas operacionais, julgue os itens que se seguem.

- **72** No âmbito de sistemas operacionais, diz-se que um processo está no estado caracterizado como pronto (*ready*) quando se encontra em condições de ser executado, mas tem de aguardar, uma vez que o processador está ocupado executando outro processo.
- **73** Um algoritmo de escalonamento caracteriza-se como não preemptivo quando, no sistema operacional, interrompe-se um processo em execução para que outro processo utilize o processador.
- **74** Instruções privilegiadas do sistema operacional podem ser executadas por meio de alguns aplicativos, somente se o sistema operacional estiver executando no modo usuário.

Com relação às ferramentas CASE, julgue os itens subsequentes.

- **75** Entre as contribuições da ferramenta CASE, incluem-se o auxílio aos projetistas no desenvolvimento de *software* e a geração automática da documentação do *software* desenvolvido.
- **76** AnalystDesigner, Software through Pictures e System Architect são exemplos de ferramentas *upper* CASE disponíveis no mercado.
- **77** As ferramentas CASE que auxiliam o desenvolvedor durante o processo de levantamento de necessidades, de análise e de elaboração de projeto são denominadas *lower* CASE ou ferramentas *back*-*end*.

Acerca dos padrões de projeto, julgue o próximo item.

**78** Os padrões de projeto podem ser definidos como soluções já testadas para problemas que ocorrem frequentemente durante o projeto de *software*.

Julgue os itens seguintes, referentes às estruturas de dados.

- **79** O tipo abstrato de dados consiste em um modelo matemático (*v*,*o*), em que *v* é um conjunto de valores e *o* é um conjunto de operações que podem ser realizadas sobre valores.
- **80** O caminhamento infixado em árvore binária compreende as seguintes etapas: visitação à raiz, depois, à subárvore da esquerda e, por último, à subárvore da direita.

Julgue o item abaixo, relativo à linguagem PL/SQL.

**81** Caso seja utilizado o comando de manipulação de dados SELECT, da linguagem de consulta estruturada (SQL), em um bloco PL/SQL, deverá ser incluído, obrigatoriamente, a cláusula INTO.

Julgue os itens subsequentes, referentes aos fundamentos das linguagens de programação.

- **82** Em uma função, os parâmetros podem ser passados por meio de valor; isso, no entanto, implica que a mudança do valor do parâmetro dentro da função irá afetar o valor da variável original.
- **83** Considerando-se a estrutura de controle apresentada a seguir, é correto afirmar que a média será calculada até que a condição se torne falsa. REPITA

```
 Calcule a média do aluno
ATÉ QUE não haja mais alunos
```
**84** Considerando-se a estrutura de controle apresentada a seguir, é correto afirmar que o aluno será reprovado se obtiver nota inferior a 7 e mais de 20 abstenções.

```
 SE nota>= 7 ENTÃO
         SE numero de faltas < = 20
           ENTÃO imprima "Aluno aprovado"
           ENTÃO imprima "Aluno reprovado"
         FIM-SE]
```
FIM-SE

- **85** Caso seja necessário armazenar o conteúdo referente ao controle mensal de uma disciplina, registrando-se a presença em cada dia e a menção parcial de cada aluno, bastará ser construído um registro com um tipo primitivo para o campo relativo à menção e um vetor para o campo relativo à presença do aluno.
- **86** Caso seja necessário guardar as notas de vários alunos em diversas disciplinas, deverá ser utilizada uma matriz; para isso, faz-se necessário definir o tipo de matriz que será utilizada e os índices das linhas e das colunas, por meio dos tipos primitivos.
- **87** Considere que, em um sistema, seja necessário montar uma lista de opções e criar uma rotina para calcular a média das notas dos alunos. Nessa situação, é correto escolher um procedimento para a primeira ação e uma função para a segunda.

Acerca da linguagem de programação Java e da programação orientada a objetos, julgue os itens seguintes.

- **88** O Java oferece uma biblioteca de classes predefinidas (APIs do Java), entre elas o pacote java.lang que, por sua utilidade, deve ser importado pelo programador no código, antes de as classes serem declaradas.
- **89** Programa que utilize uma linguagem orientada a objetos (OO), ao incorporar corretamente ao seu funcionamento conceitos como os de encapsulamento, herança e polimorfismo, beneficia-se das características da OO.
- **90** Em linguagens orientadas a objeto, o conceito de herança pode ser utilizado para estender, por exemplo, o conceito de uma classe *motor* para uma classe *automóvel*.
- **91** O sistema de objetos distribuídos RMI (*remote method invocation*) permite que objetos Java e objetos não Java sejam acessados remotamente como se fossem locais.
- **92** Na implementação de projeto corporativo de comércio eletrônico construído na plataforma J2EE, a lógica do negócio poderá ser encapsulada em EJBs (*Enterprise JavaBeans*).
- **93** A linguagem de programação Java, em razão de sua portabilidade — uma vez que o compilador Java converte o código fonte em *bytecodes*, executados por uma máquina virtual — é bastante utilizada para oferecer conteúdos dinâmicos na Web.

Com o objetivo de armazenar e recuperar os resultados obtidos pelos alunos de determinado curso de treinamento, foi desenvolvido um sistema em que foram processados os seguinte dados: nome, número de matrícula, nota final e total de abstenções. Nesse aplicativo, a chave primária para a localização dos dados de um aluno consiste em sua matrícula.

A partir dessa situação hipotética, julgue os itens a seguir, relativos à organização de arquivos e aos métodos de acesso a banco de dados.

- **94** Nessa situação, caso se inclua um novo aluno no arquivo, na última posição, a pesquisa do registro desse aluno por meio do número de matrícula será dispendiosa, visto que a recuperação dos dados exigirá a realização de pesquisa sequencial.
- **95** O sistema gerenciador de banco de dados (SGBD), além de permitir a escolha do melhor método de acesso para determinada consulta, oferece alternativas e recomendações para a melhoria do desempenho do sistema.
- **96** Caso o arquivo seja ordenado pelo número de matrícula, para a localização da nota de um aluno a partir do nome desse aluno, a pesquisa binária será a mais eficiente.

#### **TIPO\_DEPENDENCIA**

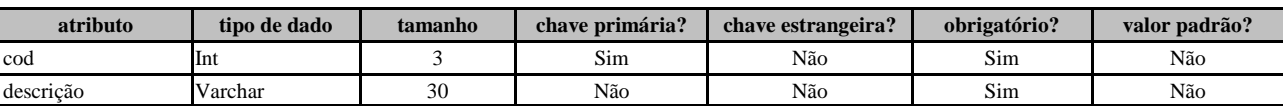

#### **DEPENDENTE**

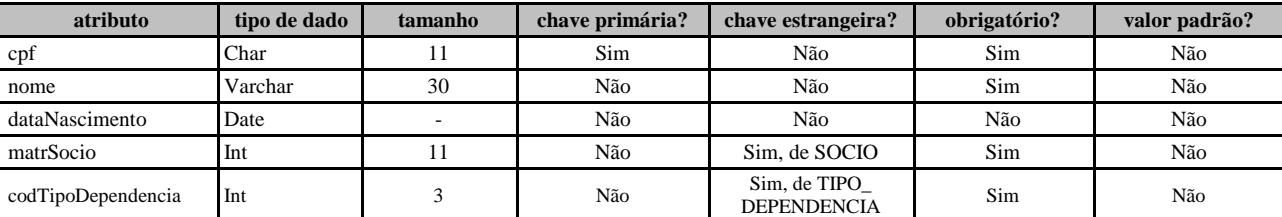

#### **SOCIO**

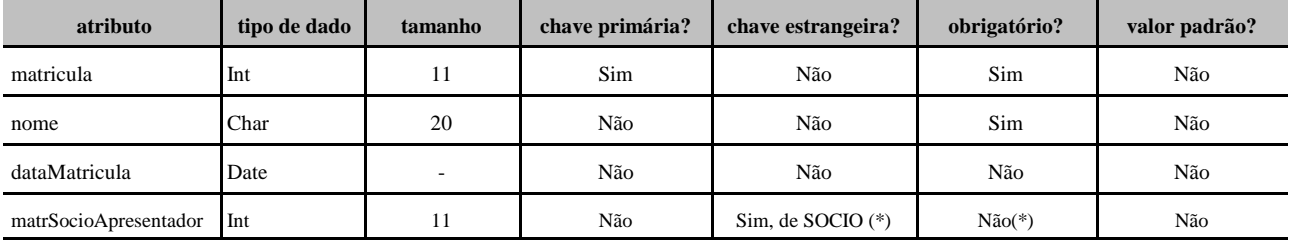

(\*) Após a formatação do primeiro grupo de sócios, um novo sócio deve ser apresentado por um sócio já cadastrado.

Considerando as tabelas acima, julgue os itens seguintes.

**97** A inclusão da sócia Maria, portadora do CPF de número 497.156.443-20 e que foi apresentada pelo sócio de matrícula 1, pode ser realizada pelo comando SQL apresentado a seguir.

INSERT INTO dependente (cpf, nome, matrSocio) VALUES ('49715644320', 'Maria', 1)

**98** Para se selecionar o nome de um sócio cuja quantidade de dependentes seja superior a 3, pode ser utilizado o comando SQL apresentado a seguir.

```
SELECT socio.nome, count(cpf) FROM socio, dependente 
WHERE matricula=matrSocio GROUP BY 1
HAVING count(cpf) > 3;
```
**99** A tabela SOCIO pode ser criada por meio do comando SQL apresentado a seguir.

```
CREATE TABLE socio
(matricula INT(11) NOT NULL,
nome VARCHAR(20) NOT NULL,
dataMatricula DATE NULL,
matrSocioApresentador INT(11) NULL,
CONSTRAINT pk_socio PRIMARY KEY (matricula),
CONSTRAINT fk_socio FOREIGN KEY (matrSocioApresentador)
REFERENCES socio(matricula));
```
**100** Caso seja necessário listar o nome de todos os sócios, seguidos dos nomes de seus respectivos apresentadores, inclusive os nomes dos sócios cujo campo matrSocioApresentador esteja em branco, deverá ser utilizado o comando SQL apresentado a seguir. SELECT s.nome, a.nome FROM socio s RIGHT OUTER JOIN socio a

ON s.matrSocioApresentador=a.matricula;

Com relação aos equipamentos e meios físicos utilizados em redes de computadores, julgue os itens que se seguem.

- **101** Nos *switches* e nos roteadores, cada porta possui um domínio de *broadcast* correspondente.
- **102** Nos *switches* e nos roteadores, cada porta possui um domínio de colisão a ela correspondente.
- **103** *Switches* e roteadores são exemplos de *gateways*.
- **104** Comparada aos pares trançados, a fibra óptica tem maior banda passante e imunidade à interferência eletromagnética, contudo, seu custo é mais elevado.

Com relação a arquiteturas, protocolos e serviços de redes de computadores, julgue os próximos itens.

- **105** O protocolo IP é um exemplo de protocolo não orientado à conexão que se encaixa na camada de rede do modelo de referência OSI.
- **106** O modelo de referência OSI é uma arquitetura de redes organizada em camadas em que uma camada inferior provê serviços para as camadas que estão acima dela.
- **107** No modelo de referência OSI, a camada de enlace prevê apenas serviços orientados à conexão com entrega confiável.

Com relação às arquiteturas TCP/IP e cliente-servidor, julgue os itens a seguir.

- **108** O protocolo UDP deve ser usado por aplicações que toleram pequenas perdas de dados ou que já realizam controle de erros.
- **109** Um servidor DNS utiliza apenas a porta 53 UDP para responder a consultas de nomes.
- **110** O protocolo SMTP adere à arquitetura cliente-servidor, mesmo que um *host* que venha a executá-lo possa, em um momento, comportar-se como cliente, iniciando conexão, e, no momento seguinte, agir como servidor, recebendo conexões.

A respeito da organização e da direção do TRT/21.ª Região, bem como das competências do tribunal pleno, julgue os itens de **111** a **114**.

- **111** Se um indivíduo for aprovado no concurso para juiz do trabalho no Rio Grande do Norte e o TRT/21.ª Região estiver em recesso, a posse ocorrerá apenas na primeira sessão que vier a se realizar.
- **112** Não havendo desembargador na Turma, a presidência será exercida pelo juiz titular mais antigo que a compuser.
- **113** Considere que Pedro, desembargador do TRT/21.ª Região, decorrido um ano e vinte dias da sua posse no cargo de presidente, tenha falecido. Nessa situação, o cargo será exercido pelo vice-presidente, que não ficará impedido de ser eleito presidente no período subsequente imediato.
- **114** Compete ao tribunal pleno estabelecer o horário e o funcionamento dos órgãos da Justiça do Trabalho do Rio Grande do Norte.

Acerca da competência do presidente e da Ouvidoria Geral, julgue os itens que se seguem.

- **115** Caso alguém ligue para a Ouvidoria Geral e comunique a ocorrência de um fato criminoso, a notícia do fato não deve ser admitida.
- **116** Caso seja verificada falta disciplinar por parte de um juiz do trabalho, caberá ao presidente do TRT/21.ª Região a aplicação da penalidade, se for o caso.
- **117** A Ouvidoria Geral, órgão do TRT/21.ª Região, com base nas sugestões e reclamações recebidas, deve baixar ato contendo medidas administrativas que visem ao aperfeiçoamento das atividades desenvolvidas.

A respeito da ordem dos processos no TRT/21.ª Região, julgue os itens subsequentes.

- **118** Caso as pautas de julgamento do TRT/21.ª Região sejam afixadas no quadro de editais com antecedência de cinco dias, fica dispensada a respectiva publicação no órgão oficial.
- **119** Os processos recebidos no serviço de cadastramento processual devem ser registrados e autuados, após o que serão conclusos ao presidente.
- **120** Considere que, durante a realização de uma audiência de instrução em uma ação rescisória, o advogado da parte ré precise se retirar da sala. Nessa hipótese, o advogado prescinde da autorização do juiz que preside o ato.